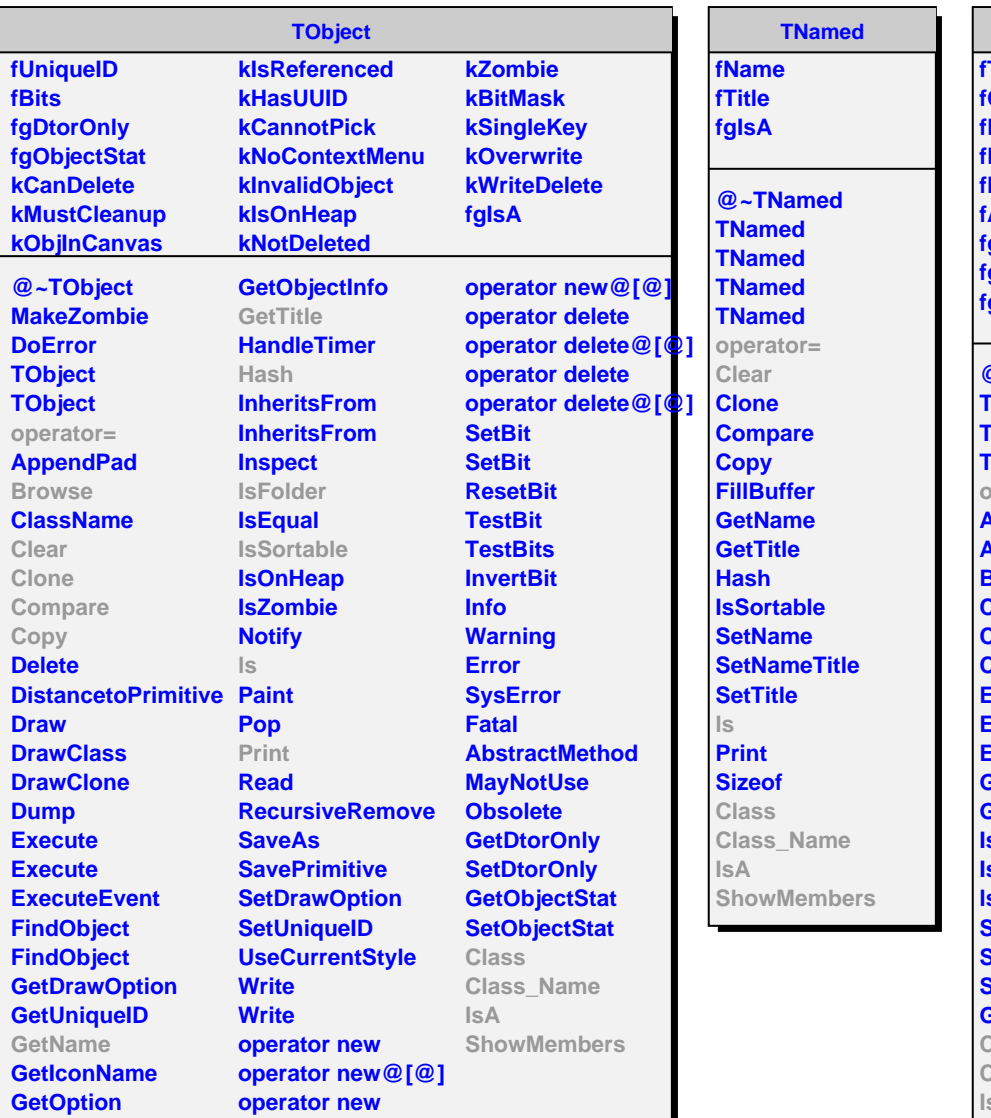

**TTask fTasks fOption fBreakin fBreakout fHasExecuted fActive fgBeginTask fgBreakPoint fgIsA @~TTask TTask TTask TTask operator= Abort Add Browse CleanTasks Clear Continue Exec ExecuteTask ExecuteTasks GetBreakin GetBreakout IsActive IsFolder ls SetActive SetBreakin SetBreakout GetListOfTasks Class Class\_Name IsA ShowMembers**

**AliT0RawReader**

**kIncorrectDataSize kWrongDRMHeader kWrongDRMTrailer kWrongTRMHeader kWrongTRMTrailer kWrongChain0Header kWrongChain0Traile kWrongChain1Header kWrongChain1Traile kIncorrectLUT fRawReader fData fPosition fParam fIsOnline fBunchID fPrintout fAllData[220][5] fgIsA**

**@~AliT0RawReader AliT0RawReader AliT0RawReader operator= Next GetPosition GetNextWord GetData IsOnlineMode GetTRMBunchID SetPrintout Class Class\_Name IsA ShowMembers**